# LEARNING sequelize.js

Free unaffiliated eBook created from **Stack Overflow contributors.** 

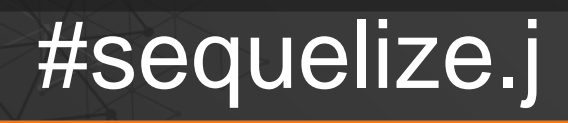

# **Table of Contents**

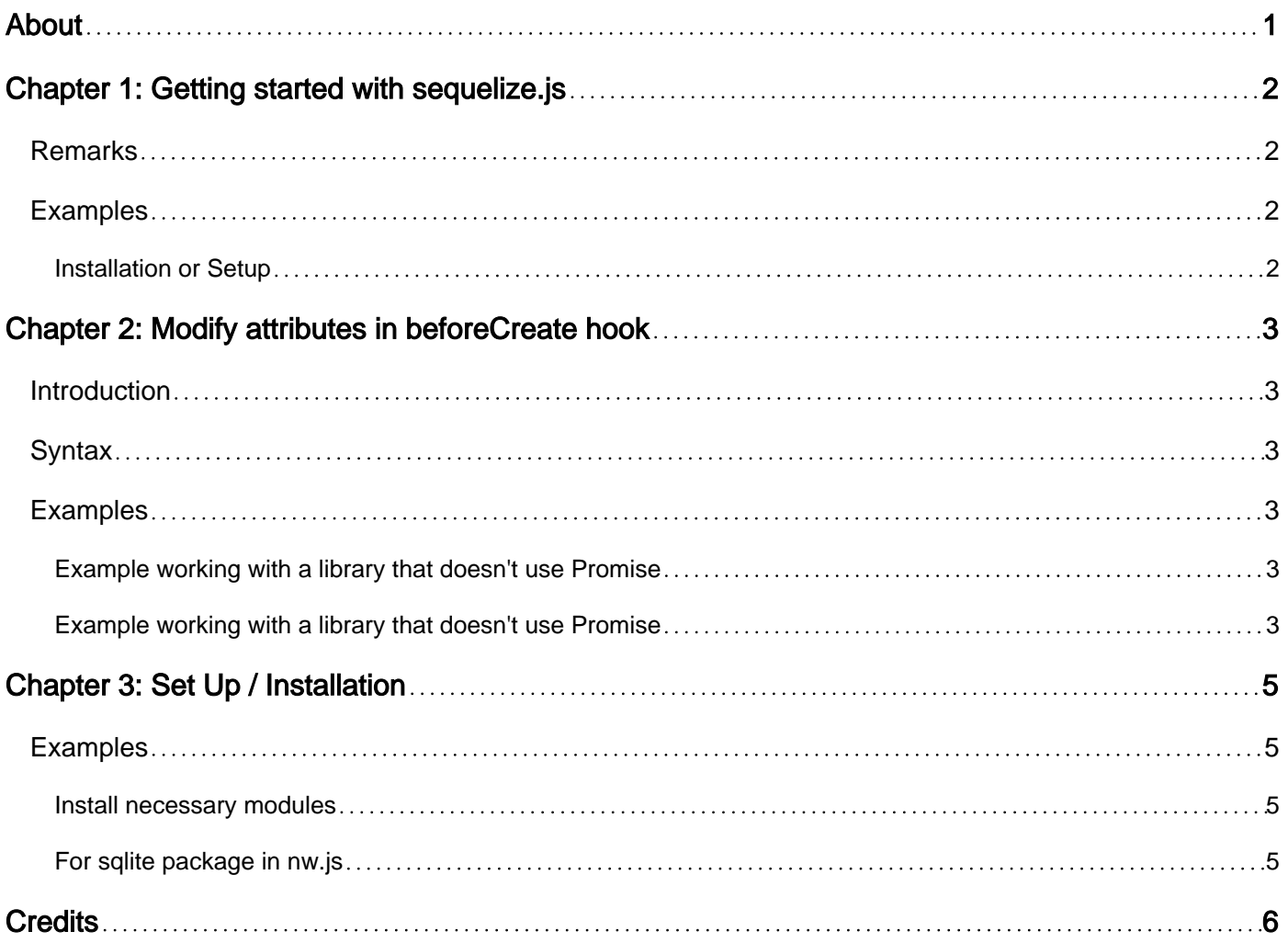

<span id="page-2-0"></span>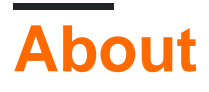

You can share this PDF with anyone you feel could benefit from it, downloaded the latest version from: [sequelize-js](http://riptutorial.com/ebook/sequelize-js)

It is an unofficial and free sequelize.js ebook created for educational purposes. All the content is extracted from [Stack Overflow Documentation,](https://archive.org/details/documentation-dump.7z) which is written by many hardworking individuals at Stack Overflow. It is neither affiliated with Stack Overflow nor official sequelize.js.

The content is released under Creative Commons BY-SA, and the list of contributors to each chapter are provided in the credits section at the end of this book. Images may be copyright of their respective owners unless otherwise specified. All trademarks and registered trademarks are the property of their respective company owners.

Use the content presented in this book at your own risk; it is not guaranteed to be correct nor accurate, please send your feedback and corrections to [info@zzzprojects.com](mailto:info@zzzprojects.com)

# <span id="page-3-0"></span>**Chapter 1: Getting started with sequelize.js**

### <span id="page-3-1"></span>**Remarks**

Sequelize is a promise-based ORM for [Node.js](https://nodejs.org/en/) and [io.js](https://iojs.org/en/). It supports the dialects [PostgreSQL,](https://www.postgresql.org/) [MySQL](https://www.mysql.com/), [MariaDB](https://mariadb.org/), [SQLite](https://www.sqlite.org/) and [MSSQL](https://www.microsoft.com/en-us/cloud-platform/sql-server) and features solid transaction support, relations, read replication and more.

<span id="page-3-2"></span>For more information on what an "ORM" is, check out this article: [Object-Relational Mapping](https://en.wikipedia.org/wiki/Object-relational_mapping)

# **Examples**

<span id="page-3-3"></span>**Installation or Setup**

Detailed instructions on getting sequelize.js set up or installed.

Read Getting started with sequelize.js online: [https://riptutorial.com/sequelize](https://riptutorial.com/sequelize-js/topic/4715/getting-started-with-sequelize-js)[js/topic/4715/getting-started-with-sequelize-js](https://riptutorial.com/sequelize-js/topic/4715/getting-started-with-sequelize-js)

# <span id="page-4-0"></span>**Chapter 2: Modify attributes in beforeCreate hook**

### <span id="page-4-1"></span>**Introduction**

We might need to modify the attributes before record is created. My use case was encrypting password when user is created.

Hooks doc is here [http://docs.sequelizejs.com/en/v3/docs/hooks/#instance-hooks.](http://docs.sequelizejs.com/en/v3/docs/hooks/#instance-hooks) It documents the way to use it with a library / function that returns a  $P_{\text{romise}}$ . But the use case with a callback is not clearly documented.

### <span id="page-4-2"></span>**Syntax**

- beforeCreate(instance)
- beforeCreate(instance, options, fn)

# <span id="page-4-3"></span>**Examples**

<span id="page-4-4"></span>**Example working with a library that doesn't use Promise**

```
function cryptPassword(password, callback) {
  bcrypt.genSalt(SALT_WORK_FACTOR, function(err, salt) {
    if (err)
      return callback(err);
    bcrypt.hash(password, salt, null, function(err, hash) {
      return callback(err, hash);
     });
  });
}
User.beforeCreate((user, options, cb) => {
  cryptPassword(user.password, (err, hash) => {
    if (err) return cb(err);
    user.password = hash;
    // invoking the finish callback is important!
    return cb(null, options);
  });
});
```
### <span id="page-4-5"></span>**Example working with a library that doesn't use Promise**

```
User.beforeCreate(function(user, options) {
   return hashPassword(user.password).then(function (hashedPw) {
  user.password = hashedPw;
   });
```
Read Modify attributes in beforeCreate hook online: [https://riptutorial.com/sequelize](https://riptutorial.com/sequelize-js/topic/9002/modify-attributes-in-beforecreate-hook)[js/topic/9002/modify-attributes-in-beforecreate-hook](https://riptutorial.com/sequelize-js/topic/9002/modify-attributes-in-beforecreate-hook)

# <span id="page-6-0"></span>**Chapter 3: Set Up / Installation**

### <span id="page-6-1"></span>**Examples**

<span id="page-6-2"></span>**Install necessary modules**

In order to start using Sequelize, you must first install the Sequelize package using the Node Package Manager (npm).

#### **Install sequelize module**

Add  $\text{-}$ save option to store module in package.json

npm install sequelize

Next, depending on which database system you wish to use with Sequelize, install the appropriate package. Sequelize currently supports MySQL, PostgreSQL, SQLite and Microsoft SQL Server.

#### **Install MySQL for MySQL database**

npm install mysql

#### **Install SQLite for SQLite database**

npm install sqlite3

### **Install PostgreSQL (and hstore) for PostgreSQL database**

npm install pg pg-hstore

#### **Install MSSQL (and tedious driver) for Microsoft SQL Server**

npm install tedious mssql

<span id="page-6-3"></span>This information can also be found in Sequelize's [Documentation](http://docs.sequelizejs.com/en/latest/docs/getting-started/).

### **For sqlite package in nw.js**

- 1. npm install sqlite3 --build-from-source --runtime=node-webkit --target\_arch=ia32 --target= target is important. ex:0.16.1
- 2. npm rebuild
- 3. Create a folder for sqlite db.
- 4. Remember sequalize.sync();

Read Set Up / Installation online:<https://riptutorial.com/sequelize-js/topic/4756/set-up---installation>

# <span id="page-7-0"></span>**Credits**

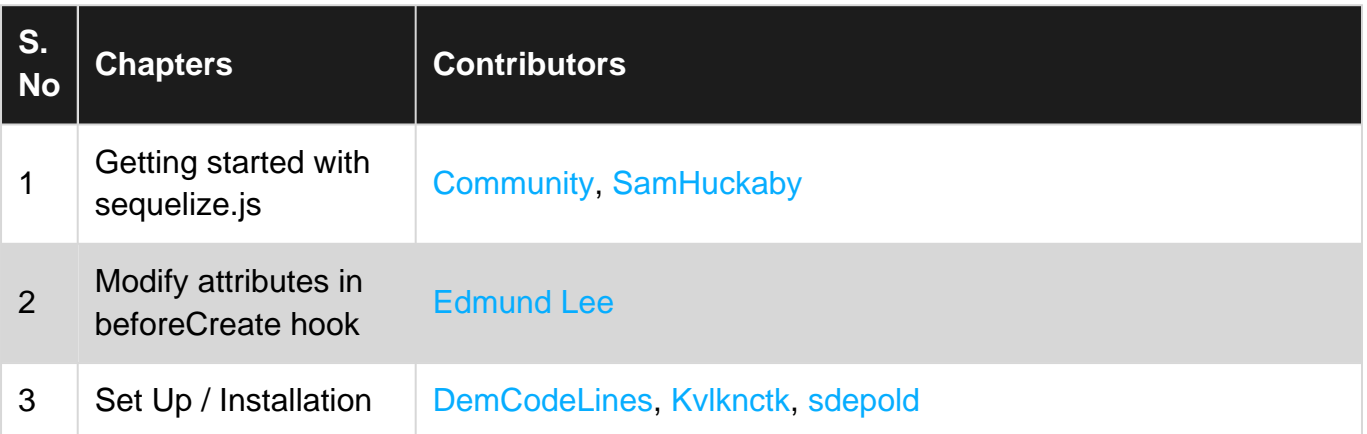